## **Blocking Schedules**

There are times when you will need to block off a schedule so that appointments are not scheduled. There are two ways to block schedules.

To block just a few slots, you can use the appointment type Block appointments. You can schedule this just like regular appointments. When you have confirmed it, the slot will be RED and cannot be scheduled to. To cancel a blocked appointment you can just R click on the appointment and go to actions and then cancel and this will cancel the blocked appointment if needed.

| 名 159.140.228.153 - Citrix ICA Java Client                                                                                                    |                    |                                |
|----------------------------------------------------------------------------------------------------|--------------------|--------------------------------|
|                                                                                                    |                    |                                |
| 😭 Scheduling: Appointment Book                                                                                                    |                    | _ & ×                          |
| Iask Edit View Help                                                                                                    |                    |                                |
| 44. [1] %, 副 % ○ 23 (2)   % 33.   8. 8. 10. 10. 10. 10. 10. 10. 10. 10. 10. 10                                                                                                    | ९ ९ 🛛 🗐 🗟 🔒 🚯      | 6 🏯 😽                          |
| Name:                                                                                                    | MRN: DOB:          |                                |
| name.                                                                                                    | Age: Gender:       |                                |
| Books Appointment                                                                                                    | Work In-Progress:  |                                |
| ✓     January       Su Mo Tu We Th Fr Sa     Appointment Type:                                                                                                    |                    | Schedule                       |
| 31 1 2 3 4 5 6                                                                                                    |                    | Confirm                        |
| 7         8         9         10         11         12         13         Appointment Location:           14         15         16         17         18         19         20         Image: Control of the second second |                    | <u>H</u> ecur                  |
| 21 22 23 24 25 26 27 Person Name:                                                                                                    |                    | Suggest                        |
|                                                                                                    |                    |                                |
| 1/12/01 - Ultrasound                                                                                                    | <b>,</b>           |                                |
| US Room 1 US Room 2 US Room 3                                                                                                    |                    | <u> </u>                       |
| 6:30 AM           7:00 AM           7:30 AM           8:00 AM           540 Minute Slot                                                                                                    |                    |                                |
| B:30 AM         Block Appointments           B:00 AM         315 Minute Slot         UPMC Main           S:30 AM         Confirmed         Confirmed                                                                                                    |                    |                                |
| 10:30 AM           11:00 AM           11:30 AM           12:20 PM           12:30 PM           13:00 PM           13:00 PM                                                                                                    |                    | z                              |
| For Help, press F1                                                                                                    | B1048 RTHROCK Frid | lay, January 12, 2001 11:18 AM |
| ga start Scheduling D   [] Scheduling: Appointm                                                                                                    |                    |                                |

If you need an entire day or more blocked, the Block Out appointment type may be too cumbersome. Instead you can delete the slots that you want blocked, and add in blocked slots.

To delete a slot, right click the slot, move your cursor to Slots, then Remove Slots.

Note: To remove more than one slot at a time, left click each while holding down your CTRL key, then right click to remove.

| 159.140.228.153 - Citrix ICA Java Client                                                                                                    |                                                                                                    | _ D ×                                   |
|----------------------------------------------------------------------------------------------------|----------------------------------------------------------------------------------------------------|-----------------------------------------|
| <u>ه</u>                                                                                                    |                                                                                                    |                                         |
|                                                                                                    |                                                                                                    |                                         |
| Check         Content         Content <thcontent< th=""> <thcontent< th=""> <thcon< th=""><th></th><th></th></thcon<></thcontent<></thcontent<> |                                                                                                    |                                         |
|                                                                                                    |                                                                                                    |                                         |
| 44   12 № 12 45 6 20 20   16 30   16 30   16                                                                                                    | 1 🚸 🖸 🛛 🕅 🕹 👔                                                                                                    | ±   • • • • • • • • • • • • • • • • • • |
|                                                                                                    |                                                                                                    | MRN: DOB:                               |
| Name:                                                                                                    |                                                                                                    | Age: Gender:                            |
|                                                                                                    |                                                                                                    | -                                       |
| 2001 Books Appointment                                                                                                    | ]                                                                                                    | Work In-Progress:                       |
|                                                                                                    | Move >                                                                                                    | <u>Schedule</u>                         |
|                                                                                                    |                                                                                                    | Confirm                                 |
| 31 1 2 3 4 5 6<br>7 8 9 10 11 12 13 Appointment Locati                                                                                                    | Negt                                                                                                    |                                         |
| 7 8 9 10 11 12 13 Appointment Location                                                                                                    | Class                                                                                                    | <u>Hecur</u>                            |
| 21 22 23 24 25 26 27                                                                                                    |                                                                                                    | Suggest                                 |
| 28 29 30 31 1 2 3                                                                                                    |                                                                                                    |                                         |
| 4 5 6 7 8 9 10                                                                                                    | 🔽                                                                                                    |                                         |
|                                                                                                    |                                                                                                    |                                         |
|                                                                                                    | 1/12/01 - Ultrasound                                                                                                    |                                         |
| US Room 1                                                                                                    | 1/12/01 - Ultrasound                                                                                                    |                                         |
|                                                                                                    | 1/12/01 - Ultrasound G Room 2 US Room 3                                                                                                    | ▲<br>▲                                  |
| 6:30 AM<br>7:00 AM                                                                                                    |                                                                                                    |                                         |
| US Room 1 US<br>6:30 AM<br>7:00 AM<br>7:30 AM                                                                                                    |                                                                                                    | A                                       |
| US Room 1 US<br>6:30 AM<br>7:00 AM<br>7:30 AM<br>7:30 AM<br>8:00 AM<br>540 Mmute Slot                                                                                                    | Actions                                                                                                    |                                         |
| US Room 1 US<br>6:30 AM<br>7:00 AM<br>7:30 AM<br>8:00 AM<br>8:30 AM<br>8:30 AM<br>540 Minute Slot<br>8:30 AM<br>540 Minute Slot                                                                                                    | Actions                                                                                                    |                                         |
|                                                                                                    | Actions Operations Add New Appointment in Bork Regrese                                                                                                    |                                         |
| US Room 1 US<br>6:30 AM<br>7:00 AM<br>7:30 AM<br>7:30 AM<br>8:00 AM<br>540 Minute Slot<br>8:30 AM<br>9:30 AM<br>9:30 AM<br>10:00 AM                                                                                                    | Actions<br>Add New Appointment<br>Book Request<br>Confirm Request                                                                                                    |                                         |
| 9:30 AM                                                                                                    | Actions<br>Add New Appointment<br>Book Request<br>Continn Request<br>Henry ve Request                                                                                                    |                                         |
| 9:30 AM<br>10:00 AM                                                                                                    | Actions     Outments       Add New Appointment     Dortments       Book Respects     In       Contim Respects     In       Pergove Respects     Respects       Resure Respects     Resure Respects                                                                                                    |                                         |
| 9:30 AM<br>10:00 AM<br>10:30 AM<br>11:00 AM<br>11:00 AM                                                                                                    | Actions     >       Actions     >       Add New Appointment<br>Book Peruest<br>Contigm Request<br>Regover Request<br>Regover Request<br>Resur Appointment.     1                                                                                                    |                                         |
| 9:30 AM<br>10:00 AM<br>11:00 AM<br>11:00 AM<br>11:00 AM<br>11:30 AM<br>11:30 AM                                                                                                    | Actions     20thment       Add New Appointment     20thments       Book Request     n       Contim Request     1       Recore Appointment     1       Recore Appointment     1       Inguity     2       Beport     2                                                                                                    |                                         |
| 9:30 AM<br>10:00 AM<br>10:00 AM<br>11:00 AM<br>11:00 AM<br>11:30 AM<br>12:30 PM                                                                                                    | Actions     Optimizers       Add New Appointment     Softments       Book Request     In       Contign Request     Percents       Regove Request     Report       Report     Adjuity       Applications     In                                                                                                    |                                         |
| 9:30 AM<br>10:00 AM<br>11:00 AM<br>11:00 AM<br>11:00 AM<br>11:30 AM<br>11:30 AM                                                                                                    | Actions     >       Add New Appointment<br>Book Request     >       Origim Request     in       Present Appointment     i       Indiana     >       Add New Appointment     i       Dordy Request     i       Present Appointment     i       Add New Appointment     i       Indiana     i       Add New Appointment     i       Applications     >       Person     > |                                         |
| 9:30 AM<br>10:00 AM<br>10:00 AM<br>11:00 AM<br>11:00 AM<br>11:00 AM<br>12:00 PM<br>12:200 PM<br>12:200 PM<br>12:00 PM                                                                                                    | Actions     Optimizers       Add New Appointment     Softments       Book Request     In       Contign Request     Percents       Regove Request     Report       Report     Adjuity       Applications     In                                                                                                    | <u> </u>                                |

The system will ask you if you're sure you want to remove them. Click Yes.

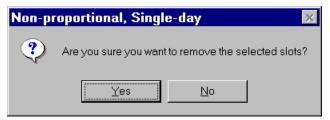

Once you have removed all the slots that you want to replace, click the resource whose slots you are adding to, then right click. Move your cursor to Slots, then Add Slots.

| 🚜 159.140.228.153 - Citrix ICA Java Client                                                                                                    |                                                                    |                   |                        |                              |
|----------------------------------------------------------------------------------------------------|--------------------------------------------------------------------|-------------------|------------------------|------------------------------|
| <u>ه</u>                                                                                                    |                                                                    |                   |                        |                              |
| B Scheduling: Appointment Book                                                                                                    |                                                                    |                   |                        | _ & ×                        |
| <u>I</u> ask <u>E</u> dit ⊻iew <u>H</u> elp                                                                                                    |                                                                    |                   |                        |                              |
| 44   17 1、11 1、2 2 2 3 3   16 31   1                                                                                                    | 1 🚸 🖸                                                              | ⊭ +⊪ ± ± € €      | 🔲 🗇 🗟 🖨 🕼              | 🕫 🎄 😽                        |
|                                                                                                    |                                                                    | MRN:              | DOB:                   |                              |
| Name:                                                                                                    |                                                                    | Age:              | Gender:                |                              |
| Image: Appoint of the second second | 1                                                                  | <u>W</u> ork In-P | rogress:               |                              |
|                                                                                                    | ·                                                                  | Move ▶            |                        | Schedule                     |
|                                                                                                    |                                                                    |                   |                        | Confirm                      |
| 31 1 2 3 4 5 6<br>7 8 9 10 11 12 13 Appointment Locati                                                                                                    |                                                                    | Ne <u>xt</u>      |                        |                              |
| 14 15 16 17 18 19 20                                                                                                    |                                                                    | <u>C</u> lear     |                        | Becur                        |
| 21 22 23 24 25 26 27 Person Name:                                                                                                    |                                                                    |                   |                        | Suggest                      |
| 28 29 30 31 1 2 3                                                                                                    |                                                                    |                   |                        |                              |
| 4 5 6 7 8 9 10                                                                                                    |                                                                    |                   |                        |                              |
|                                                                                                    | 1/12/01 -                                                          | Ultrasound        |                        | <b>▲</b>                     |
|                                                                                                    | Room 2 US Room                                                     | 3                 |                        | <u> </u>                     |
| 10:00 AM 540 Minute Slot                                                                                                    |                                                                    |                   |                        |                              |
| + + + 11:00 AM                                                                                                    |                                                                    |                   |                        |                              |
| • • 11:30 AM                                                                                                    | Actions                                                            |                   |                        |                              |
| • • • 12:00 PM                                                                                                    | Add New Appointment                                                |                   |                        |                              |
| • - 12:30 PM                                                                                                    | Bock Request<br>Confirm Request                                    |                   |                        |                              |
| • • • 1:00 PM                                                                                                    | Remove Request                                                     |                   |                        |                              |
| 1:30 PM<br>2:00 PM                                                                                                    | Recur Appointment                                                  |                   |                        |                              |
|                                                                                                    |                                                                    |                   |                        |                              |
|                                                                                                    | Inguiry 🕨                                                          |                   |                        |                              |
| 2:30 PM<br>3:00 PM                                                                                                    | Inguiry <u>R</u> eport                                             |                   |                        |                              |
|                                                                                                    |                                                                    |                   |                        |                              |
| 3:00 PM<br>3:30 PM<br>4:00 PM                                                                                                    | Report +                                                           |                   |                        |                              |
| 3:00 PM<br>3:30 PM<br>4:00 PM<br>4:30 PM                                                                                                    | <u>Report</u> Applications       Person       Slots                |                   |                        | _                            |
| 3:00 PM<br>3:30 PM<br>4:00 PM<br>4:30 PM<br>E:00 DM                                                                                                    | Beport       Agplications       Person       Slots       Resources | ve Slots          |                        |                              |
| 3:00 PM<br>3:30 PM<br>4:00 PM<br>4:30 PM<br>For Help, press F1                                                                                                    | Beport       Agplications       Person       Slots       Resources | ve Slots          | B1046 (RTHROCK   Finde | y, January 12, 2001 11:19 AM |

You will need to put in the time that you want the slots to start, and end. The time interval defaults to 30 min, you can change it by using the drop down box.

Then you will need to select the slot you want to use. Click the plus + sign next to All Slot Types.

| Add Slots - US Room 2                          | ? ×                |
|------------------------------------------------|--------------------|
| Day <u>B</u> egin: Day E <u>n</u> d:           | S <u>c</u> hedule: |
| 0845                                           |                    |
| Time Interval:                                 | 8:45 AM            |
| 30                                             | 9:15 AM            |
| 130                                            | 9:45 AM            |
| Display slot properties when adding a new slot | 10:15 AM           |
|                                                | 10:45 AM           |
| Slot <u>G</u> roups and Types:                 | 11:15 AM           |
| = 45 Minute Slot                               | 11:45 AM           |
| 450 Minute Slot                                | 12:15 PM           |
| = 510 Minute Slot                              | 12:45 PM           |
| = 525 Minute Slot                              | 1:15 PM            |
| - 540 Minute Slot                              | 1:45 PM            |
| = 570 Minute Slot                              |                    |
| - = 60 Minute Slot                             |                    |
| = 600 Minute Slot                              |                    |
| = 660 Minute Slot                              |                    |
| = 690 Minute Slot<br>= 90 Minute Block         |                    |
| = 90 Minute Slot                               |                    |
| = Block                                        |                    |
| <ul> <li>Block Appointment</li> </ul>          |                    |
| Block Out - 30 Minutes                         |                    |
| ···· = Block Out - Holiday                     |                    |
| 🔹 🖉 🗸 🗸 🗸 Dpen                                 |                    |
|                                                | OK Cancel          |
|                                                | UN Cancer          |

Click the Block slot you want to use, (try to use either Block Appointments or Block Out – 30 Minutes), then drag it over to the time of the right side of the window.

| Add Slots - US Room 2                                                                            | ? ×                                   |
|--------------------------------------------------------------------------------------------------|---------------------------------------|
| Day <u>B</u> egin: Day E <u>n</u> d:                                                             | Schedule:                             |
| 0845                                                                                             |                                       |
|                                                                                                  | 8:45 AM                               |
| Time Interval:                                                                                   |                                       |
| 30                                                                                               | 9:15 AM                               |
| -                                                                                                | SI45 AM Shock Appointment             |
| Display slot properties when adding a new slot                                                   | 10:15 AM                              |
| Cha Crane and Trans                                                                              | 10:45 AM                              |
| Slot <u>G</u> roups and Types:                                                                   | 11:15 AM                              |
| - 45 Minute Slot                                                                                 | 11:45 AM                              |
| = 450 Minute Slot<br>= 480 Minute Slot                                                           | 12:15 PM                              |
| = 480 Minute Slot<br>= 510 Minute Slot                                                           | 12:45 PM                              |
| = 525 Minute Slot                                                                                | 1:15 PM                               |
| = 540 Minute Slot                                                                                | 1:45 PM                               |
| = 570 Minute Slot                                                                                |                                       |
| - 60 Minute Slot                                                                                 | 1                                     |
| - = 600 Minute Slot                                                                              |                                       |
| - 660 Minute Slot                                                                                |                                       |
| - 690 Minute Slot                                                                                |                                       |
| - 90 Minute Block                                                                                |                                       |
| = 90 Minute Slot                                                                                 |                                       |
| Block Appointment                                                                                |                                       |
|                                                                                                  |                                       |
| <ul> <li>Block Out - No 50 Minute Appointments</li> <li>Block Out - No 60 Minute Appt</li> </ul> |                                       |
|                                                                                                  |                                       |
|                                                                                                  | · · · · · · · · · · · · · · · · · · · |
|                                                                                                  | OK Cancel                             |
|                                                                                                  |                                       |

| Click OK a | and the slo | t has been | added. |
|------------|-------------|------------|--------|
|------------|-------------|------------|--------|

| 🙀 159.140.228.153 - Citrix ICA Java Cli             | ent                          |                        |                   |                      |                             |
|-----------------------------------------------------|------------------------------|------------------------|-------------------|----------------------|-----------------------------|
|                                                     |                              |                        |                   |                      |                             |
| 🗑 Scheduling: Appointment Book                      |                              |                        |                   |                      | _ & ×                       |
| <u>I</u> ask <u>E</u> dit <u>V</u> iew <u>H</u> elp |                              |                        |                   |                      |                             |
|                                                     | ( )                          | ±  + +  +*             | ±   € €           | II 1 🛞 🖴 🚷           | ø 🎄 🌡 🛛 🕅                   |
| Name:                                               |                              |                        | MRN:              | DOB:                 |                             |
| raame.                                              |                              |                        | Age:              | Gender:              |                             |
|                                                     | Appointment                  |                        | Work In-Progress: |                      |                             |
|                                                     | intment Type:                |                        | ▶                 |                      | Schedule                    |
| 31 1 2 3 4 5 6                                      |                              |                        |                   |                      | Confirm                     |
|                                                     | intment <u>L</u> ocation:    | Ne <u>x</u>            |                   |                      | Hecur                       |
| 14 15 16 17 18 19 20                                |                              |                        | ar                |                      |                             |
| 21 22 23 24 25 26 27                                | on Name:                     |                        |                   |                      | Suggest                     |
| <b>28 29 30 31 1 2 3</b><br>4 5 6 7 8 9 10          |                              |                        |                   |                      |                             |
|                                                     |                              | 1/12/01 - Ultrasound   | ]                 |                      |                             |
| US Room 1                                           | US Room 2                    | US Room 3              |                   |                      |                             |
| 7:30 AM                                             | 001100112                    | 0011001110             |                   |                      |                             |
| 8:00 AM 540 Minute Slot                             |                              |                        |                   |                      |                             |
| 8:30 AM                                             |                              | Block Appointments     |                   |                      |                             |
|                                                     | Block Appointment            | JPMC Main<br>Confirmed |                   |                      |                             |
| + + 10:00 AM                                        | Block Appointment            | Commod                 |                   |                      |                             |
| 10:30 AM                                            |                              |                        |                   |                      |                             |
| 11:00 AM                                            | 180 Minute Slot              |                        |                   |                      |                             |
| 11:30 AM<br>12:00 PM                                |                              |                        |                   |                      |                             |
| 12:30 PM                                            |                              |                        |                   |                      |                             |
| 1:00 PM                                             |                              |                        |                   |                      |                             |
| 1:30 PM                                             |                              |                        |                   |                      |                             |
| • • 2:00 PM                                         |                              |                        |                   |                      | <b>_</b>                    |
| For Help, press F1                                  |                              |                        |                   | B1048 RTHROCK Friday | , January 12, 2001 11:25 AM |
| 😹 Start 🔄 CernerApps                                | 🚯 Scheduling: Scheduling D 📗 | 🗃 Scheduling: Appointm |                   |                      | <b>S</b>                    |